**คู่มือการใช้ระบบสารสนเทศบริหารจัดการ โครงการสหกิจศึกษา มหาวิทยาลัยพะเยา สำหรับอาจารย์สหกิจศึกษา**

> **ระบบสารสนเทศบริหารจัดการ โครงการสหกิจศึกษา มหาวิทยาลัยพะเยา**

# สารบัญ

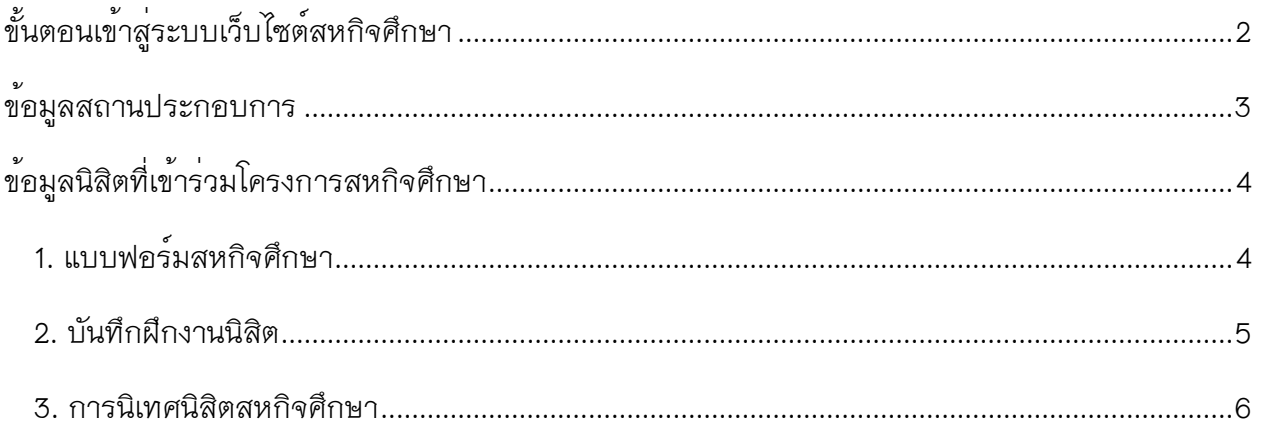

## <span id="page-2-0"></span>**ขั้นตอนเข้าสู่ระบบเว็บไซต์สหกิจศึกษา**

1. เข้าสู่เว็บไซต์สหกิจศึกษาโดยใช้ UP Account ในการเข้าสู่ระบบและจะมีการแนะนำตำแหน่งงาน ที่เปิดรับสมัครนิสิตเข้าร่วมโครงการอยู่

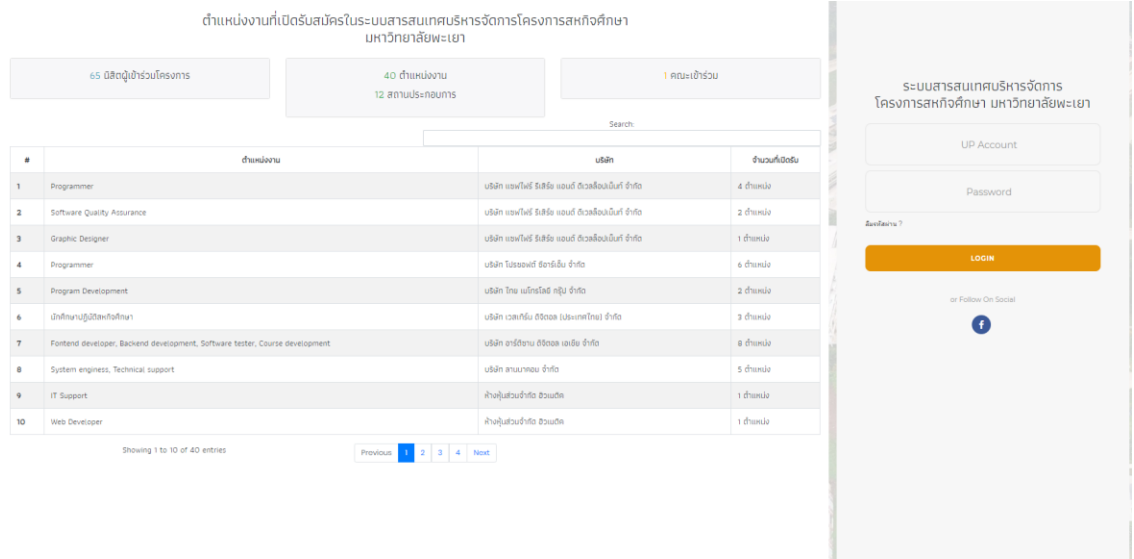

.<br>Copyright © 2020 Co-op Management Syst.<br>All rights reserved.

## <span id="page-3-0"></span>**ข้อมูลสถานประกอบการ**

1. เมื่อการเข้าสู่ระบบของอาจารย์สหกิจศึกษาเสร็จสิ้น จะเห็นหน้าจอในสิทธิ์ของการใช้งานของ อาจารย์สหกิจศึกษาซึ่งในขั้นตอนนี้ จะสามารถดูข้อมูลสถานประกอบการที่เข้าร่วมโครงการสหกิจศึกษา ภายในคณะของอาจารย์สหกิจศึกษา โดยเลือกที่เมนู **ข้อมูลสถานประกอบการ**

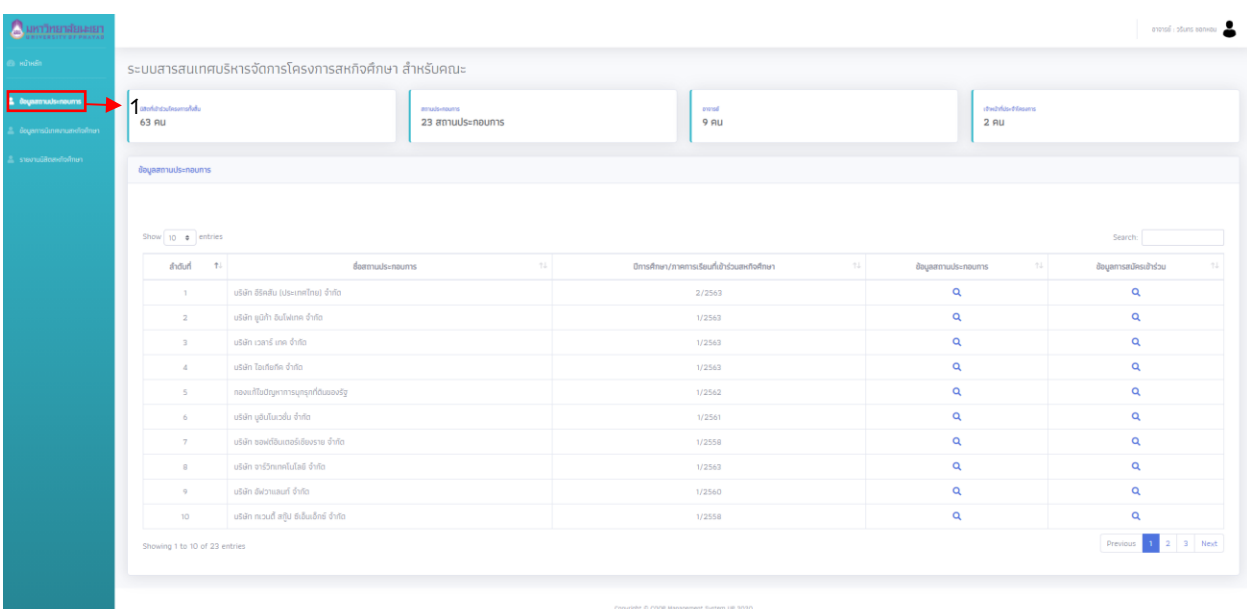

**หมายเลข 1 :** เมนูข้อมูลสถานประกอบการ เพื่อดูข้อมูลสถานประกอบการที่เข้าร่วม โครงการสหกิจศึกษาภายในคณะของอาจารย์สหกิจศึกษา

## <span id="page-4-0"></span>**ข้อมูลนิสิตที่เข้าร่วมโครงการสหกิจศึกษา**

เมื่อการเข้าสู่ระบบของอาจารย์สหกิจศึกษาเสร็จสิ้น ให้เลือกเมนู **ข้อมูลการนิเทศงานสหกิจศึกษา** จะแสดงข้อมูลนิสิตสหกิจศึกษา และสามารถดูข้อมูลของนิสิตได้ดังนี้

#### <span id="page-4-1"></span>**1. แบบฟอร์มสหกิจศึกษา**

- ใบรายงานตัวสหกิจศึกษา คณะเทคโนโลยีสารสนเทศและการสื่อสาร (UP\_Co-op 01)
- แบบฟอร์มแจ้งรายละเอียดที่พักระหว่างการปฏิบัติงานสหกิจศึกษา (UP\_Co-op 04)
- แบบฟอร์มแจ้งรายละเอียดงาน ตำแหน่งงาน พนักงานที่ปรึกษา (UP\_Co-op 05)
- แบบฟอร์มแจ้งแผนการปฏิบัติงานสหกิจศึกษา (UP\_Co-op 06)
- แบบฟอร์มแจ้งโครงร่างรายงานการปฏิบัติงานสหกิจศึกษา (UP\_Co-op 07)

โดยแบบฟอร์มสหกิจศึกษาที่เกี่ยวกับนิสิต อาจารย์สหกิจศึกษาสามารถดูข้อมูลได้จากปุ่ม **แบบฟอร์มสหกิจศึกษา** หมายเลข 1 ซึ่งจะรายงานแบบฟอร์มของนิสิตที่กรอกข้อมูลเข้าสู่ระบบ ดัง หมายเลข 2

| หาวิทยาสัยเะเยา         |                                                     |                                                                                                    |                                    |                                               |                                                                             |                                                     |                                                                                       |                             | onansei : ošuns opnikou                |  |  |  |
|-------------------------|-----------------------------------------------------|----------------------------------------------------------------------------------------------------|------------------------------------|-----------------------------------------------|-----------------------------------------------------------------------------|-----------------------------------------------------|---------------------------------------------------------------------------------------|-----------------------------|----------------------------------------|--|--|--|
| หน้าหรัก                | ระบบสารสมเทศบริหารจัดการโครงการสหกิจศึกษา สำหรับคณะ |                                                                                                    |                                    |                                               |                                                                             |                                                     |                                                                                       |                             |                                        |  |  |  |
| <b>GoysemudsEnoums</b>  | atońtwischsemalału                                  |                                                                                                    |                                    | <b>BITKAŽS I PAKUTTIS</b><br>23 สถานประกอบการ | anonsal                                                                     | chechnised desarrs                                  |                                                                                       |                             |                                        |  |  |  |
| <b>Commonweal &amp;</b> | $63$ AU                                             |                                                                                                    |                                    | $9$ AU                                        | $2$ AU                                                                      |                                                     |                                                                                       |                             |                                        |  |  |  |
| รายงานนี้สิตสหตัดศึกษา  | ช้อมูลสถานประกอบการ                                 |                                                                                                    |                                    |                                               |                                                                             |                                                     |                                                                                       |                             |                                        |  |  |  |
|                         |                                                     | ***แสดงเจพาะข้อมูลมิสิตที่เคยสมัครเข้าร่วมโครงการสหภังศึกษาภายในคณะ ฯ และมิสิตที่ถูกคัดเลือกเข้ามีกสหภังศึกษาในสถานประกอบการ |                                    |                                               |                                                                             |                                                     |                                                                                       |                             |                                        |  |  |  |
|                         | Show 10 o entries                                   |                                                                                                    |                                    |                                               |                                                                             |                                                     |                                                                                       | Search:                     |                                        |  |  |  |
|                         | anduri 1:                                           | sKaŭāa 14                                                                                                    | 74.<br>ชื่อ-นามสกล                 | 74.1<br>สาขาวิชา                              | 71.<br>ตำแหน่งงานสหกิจศึกษา                                                 | สถานประกอบการ                                       | $\mathbb{R}^2$ แบบฟอร์มสหกังศึกษา $\mathbb{R}^2$ เป็นทึกการฝึกงานนิสิต $\mathbb{R}^2$ |                             | บันทึกการนิเทศนิสิต                    |  |  |  |
|                         |                                                     |                                                                                                    | 60020109 นายนิติภูมิ กันยะมี       | คอมพิวเตอร์ธุรกิจ                             | Mraketing                                                                   | บริษัท วีเว็บ พลัส จำกัด                            | $\Box$                                                                                | $\mathbf{B}$                | G.                                     |  |  |  |
|                         | $\overline{2}$                                      |                                                                                                    | 60020323 นายพงศกร วังคำ            | เทคโนโลยีสารสนเทศ                             | System Administrator                                                        | นริษัท จาร์วิทเทคโนโลยี จำกัด                       | $\boxdot$                                                                             | $\mathsf B$                 | G.                                     |  |  |  |
|                         | $\overline{3}$                                      | 60020334                                                                                                    | นายพรประวัทย์ จิตมะโนน             | เทคโนโลยีสารสนเทศ                             | System enginess, Technical support                                          | บริษัท ลานนาคอน จำกัด                               | <b>B</b>                                                                              | $\theta$                    | G.                                     |  |  |  |
|                         | $\Lambda$                                           |                                                                                                    | 60020378 นายเสภูฐวุฒิ จันเกิด      | เทคโนโลยีสารสนเทศ                             | Software Developer Trainee                                                  | บริษัท ซอฟต์สแควร์ อินเตอร์เนชั่นแนล จำกัด          | B                                                                                     | <b>B</b>                    | <b>E</b>                               |  |  |  |
|                         | $\mathcal{R}_{\rm c}$                               | 60020389                                                                                                    | นายเสฎฐวุฒิ อภิรดิยากุล            | เทคโนโลยีสารสนเทศ                             | System Administrator                                                        | บริษัท จาร์วิทเทคโนโลยี จำกัด                       | <b>B</b>                                                                              | $\blacksquare$              | <b>G</b>                               |  |  |  |
|                         | 6                                                   |                                                                                                    | 60020480 นายปฏิภาณ ตามะ            | nüansauunnnnans                               | นักวิชาการภูมิสารสนเทศ                                                      | ทองแก้ไขปัญหาการบุกรุกที่ดินของรัฐ                  | <b>B</b>                                                                              | $\Box$                      | $\Box$                                 |  |  |  |
|                         | $\overline{z}$                                      | 60020558                                                                                                    | นายกฤษฎา ศรีกันทา                  | วิทยาการคอบพิวเตอร์                           | Programmer                                                                  | บริษัท แซฟไฟร์ รีเสิร์ช แอนด์ ดีเวลล็อปเป็นท์ จำกัด | l e                                                                                   | $\blacksquare$              | G.                                     |  |  |  |
|                         | $\Omega$                                            |                                                                                                    | 60020604 นางสาวซู้ติพร จันโย       | วิทยาการคอมพิวเตอร์                           | Fontend developer, Backend development, Software tester, Course development | บริษัท อาร์ติซาน ดิจิตอล เอเชีย จำกัด               | $\blacksquare$                                                                        | $\blacksquare$              | (田)                                    |  |  |  |
|                         | $\Omega$                                            | 60020615                                                                                                    | นายณภัทร ศวีตชาต                   | วิทยาการคอมพิวเตอร์                           | Developer                                                                   | บริษัท เวลาร์ เทค จำกัด                             | $\Theta$                                                                              | $\boxdot$                   | G                                      |  |  |  |
|                         | $10-10$                                             |                                                                                                    | 60020626 นายณัฐมันท์ แก้วหน่อเมือง | วิทยาการคอมพิวเตอร์                           | Developer                                                                   | บริษัท อัฟวาแลนท์ จำกัด                             | $\blacksquare$                                                                        | $\mathbf{B}$                | $\left\lceil \frac{n}{2} \right\rceil$ |  |  |  |
|                         |                                                     | Showing 1 to 10 of 67 entries                                                                                                |                                    |                                               |                                                                             |                                                     |                                                                                       | Previous 1 2 3 4 5 6 7 Next |                                        |  |  |  |

**หมายเลข 1 :** ปุ่มรายงานแบบฟอร์มสหกิจศึกษาเพื่อเลือกดูแต่ละแบบฟอร์มที่นิสิตได้ทำ การกรอกข้อมูลเข้ามา

#### **คู่มือการใช้ระบบสารสนเทศบริหารจัดการ โครงการสหกิจศึกษา มหาวิทยาลัยพะเยาสำหรับอาจารย์สหกิจศึกษา**

P a g e | **5**

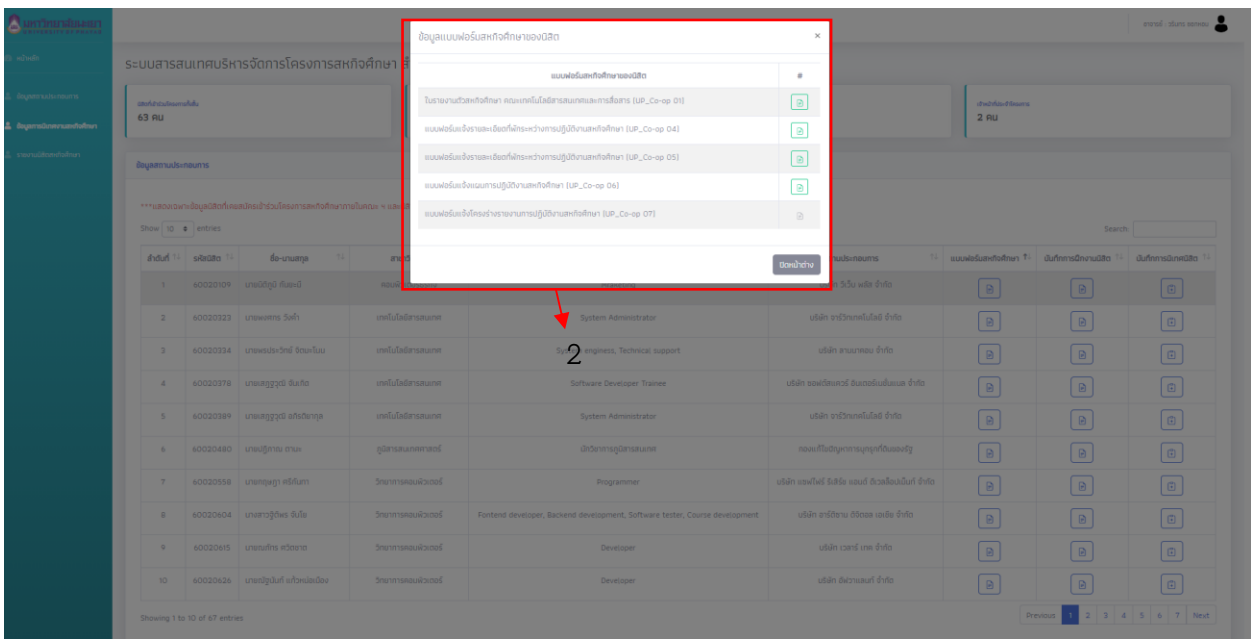

**หมายเลข 2 :** รายงานข้อมูลแบบฟอร์มสหกิจศึกษาของนิสิตซึ่งสามารถเลือกดูแต่ละ แบบฟอร์มที่นิสิตได้ทำการกรอกข้อมูลเข้ามา

#### **2. บันทึกฝึกงานนิสิต**

<span id="page-5-0"></span>ปุ่มดูบันทึกฝึกงานของนิสิตสหกิจ อาจารย์สหกิจศึกษาสามารถดูข้อมูลได้จากปุ่ม **บันทึกฝึกงาน นิสิต** หมายเลข 1 ซึ่งจะรายงานบันทึกฝึกงานของนิสิตสหกิจที่กรอกข้อมูลเข้าสู่ระบบ ดังหมายเลข 2

| ۵<br>ทาวิทยาสัยเลยภ      |                                                                                                    |                               |                                    |                        |                                                                             |                                             |                        |                                     | anansa i obuns convicu                 |  |
|--------------------------|----------------------------------------------------------------------------------------------------|-------------------------------|------------------------------------|------------------------|-----------------------------------------------------------------------------|---------------------------------------------|------------------------|-------------------------------------|----------------------------------------|--|
| <b>H</b> THE             | ระบบสารสนเทศบริหารจัดการโครงการสหกิจศึกษา สำหรับคณะ                                                                          |                               |                                    |                        |                                                                             |                                             |                        |                                     |                                        |  |
| dogeranuals-nounts       | canda doulescensibile                                                                                                    |                               | ensitiveness<br>23 สถานประกอบการ   | event                  | check this obligance                                                        |                                             |                        |                                     |                                        |  |
| A dependent submanifolio | 63 AU                                                                                                    |                               |                                    | $9$ $9$                | $2$ $9U$                                                                    |                                             |                        |                                     |                                        |  |
| steru08cevtofnan         | dogsemuds=noums                                                                                                    |                               |                                    |                        |                                                                             |                                             |                        |                                     |                                        |  |
|                          | ***แสดงเจพาะข้อมูลนิสิตที่เคยสนักรเข้าร่วมโครงการสหกิจศึกษาภายในคณะ ฯ และนิสิตที่ถูกคัดเลือกเข้าฝึกสหกิจศึกษาในสถานประกอบการ |                               |                                    |                        |                                                                             |                                             |                        |                                     |                                        |  |
|                          | Show 10 @ entries<br>Search:                                                                                                 |                               |                                    |                        |                                                                             |                                             |                        |                                     |                                        |  |
|                          |                                                                                                    | didud 1: sitrato 11           | 14.<br>8o-unuarya                  | 71.<br>สายาวิชา        | 74.1<br>ตำแหน่งงานสหกิจศึกษา                                                | annudsenaums                                | 14 suunlašumitoimin 14 | Gufinns@nvtuGita 11 GufinnsGuvaGita |                                        |  |
|                          |                                                                                                    |                               | 60020109 unpütigü riusvü           | ohzpěsnou kupin        | Mraketing                                                                   | ušán 5:5u váz ásto                          |                        | ø                                   | G                                      |  |
|                          | $\alpha$                                                                                                    |                               | 60020323 unawoms Sah               | เทคโนโลยีฮารฮนเทศ      | System Administrator                                                        | usan ordonunalulas dyto                     |                        | $\Theta$                            | $\oplus$                               |  |
|                          | $\sim$                                                                                                    |                               | cooperation in accorded accorded   | เทคโนโลยีสารสนเทศ      | System enginess, Technical support                                          | ušiěn anuuneou dníka                        | l a l                  | l a l                               | $\Box$                                 |  |
|                          | $\Delta$                                                                                                    |                               | 60020378 uneistyzed durin          | เทคโนโลยีสารสนเทศ      | Software Developer Trainee                                                  | บริษัท ขอฟต์สแควร์ อินเตอร์เมชั่นแบล จำกัด  | l a l                  | l a l                               | $\blacksquare$                         |  |
|                          | $\sim$                                                                                                    |                               | 60020389 unesayaod afisonna        | เกตโนโลจิสารสนเกต      | System Administrator                                                        | บริษัท จาร์วิทเกลโนโลยี จำกัด               | l a l                  | l a                                 | $\blacksquare$                         |  |
|                          | $\sim$                                                                                                    |                               | 60020480 unsulfimnu mux            | gümsaunnmags           | นักวิชาการภูมิสารสนเทศ                                                      | ทองแก้ไขปัญหาการบุทรุกที่ต้นของรัฐ          | $\blacksquare$         | D                                   | $\boxdot$                              |  |
|                          | $\overline{ }$                                                                                                    |                               | 60020558 unangugn rišrium          | convictions manager    | Programmer                                                                  | ohrb hulutaristin hunu rötteð Helleru rödu. | $\Box$                 | l a                                 | $\mathbb G$                            |  |
|                          | $\mathcal{R}$                                                                                                    |                               | coozocos unceragens dulla          | <b>Snonnsnou@sagoS</b> | Fontend developer, Backend development, Software tester, Course development | ušišn pričlenu čitapa izide dnila           | <b>B</b>               | l e                                 | $\Box$                                 |  |
|                          | $\sim$                                                                                                    |                               | 60020615 unerunns atound           | วิทยาการคอนพิวเตอร์    | Developer                                                                   | บริษัท เวลาร์ เทค จำกัด                     | l a l                  | l el                                | $\oplus$                               |  |
|                          | 10                                                                                                    |                               | 60020626 นายณัฐนันท์ แก้วหม่อเมือง | วิทยาการคอนพิวเตอร์    | Developer                                                                   | บริษัท อัฟวาแลนท์ จำกัด                     | l a l                  | l al                                | $\begin{array}{c} \square \end{array}$ |  |
|                          |                                                                                                    | Showing 1 to 10 of 67 entries |                                    |                        |                                                                             |                                             |                        | Previous 1 2 3 4 5 6 7 Next         |                                        |  |

**หมายเลข 1 :** ปุ่มรายงานบันทึกฝึกงานของนิสิตสหกิจ เพื่อเลือกดูบันทึกฝึกงานของนิสิตสห กิจที่นิสิตได้ทำการกรอกข้อมูลเข้ามา

|                                    |                                                                                                    |                  |                                                                         | annal plurs sansar |  |  |  |  |  |  |
|------------------------------------|----------------------------------------------------------------------------------------------------|------------------|-------------------------------------------------------------------------|--------------------|--|--|--|--|--|--|
| elector (                          | Dayaüão / Bayaüufinnsuğütiviu                                                                                                    |                  |                                                                         |                    |  |  |  |  |  |  |
| и боратыйный п                     | ösyaüufnmsuğütinu                                                                                                    |                  |                                                                         |                    |  |  |  |  |  |  |
| numberwanden i de<br>standardina i | doyaŭão<br>бо-епрайт : unerurins иблега<br>silaŭta : 60020615<br>Soucikuonernmentrutrum oftutbenernmentenprism : apprilem<br>Zoorckusnamment : mönere<br>คณะ : คณะเทคโนโลชีสารสนเทศและการสื่อสาร |                  |                                                                         |                    |  |  |  |  |  |  |
|                                    | Show<br>$30 -$<br>$\bullet$<br>entries                                                                                                    |                  | Search:                                                                 |                    |  |  |  |  |  |  |
|                                    | dobat                                                                                                    | Sundunnmsdgdörnu | รายละเอียดงาน                                                           |                    |  |  |  |  |  |  |
|                                    | $\mathbb T$                                                                                                    | 2020-11-23       | แนะนำตัวกับที่บริษัท                                                    |                    |  |  |  |  |  |  |
|                                    | $\overline{a}$                                                                                                    | 2020-11-24       | ศักษาความรู้ทั่วไปเกี่ยวกับ dev back-end                                |                    |  |  |  |  |  |  |
|                                    | $\overline{a}$                                                                                                    | 2020-11-25       | Anunnoruğifolulilezifu dev back-end                                     |                    |  |  |  |  |  |  |
|                                    | $\Delta$                                                                                                    | 2020-11-26       | Totus per program to Haintenairce service.                              |                    |  |  |  |  |  |  |
|                                    | $\sim$                                                                                                    | 2020-11-27       | ifinational golang                                                      |                    |  |  |  |  |  |  |
|                                    | $\alpha$                                                                                                    | 2020-11-30       | เริ่มต้นสร้างโปรเจค gotang                                              |                    |  |  |  |  |  |  |
|                                    | $\tau$                                                                                                    | $2020 - 12 - 01$ | Amun database Postgress).                                               |                    |  |  |  |  |  |  |
|                                    | $\mathbf{8}$                                                                                                    | 2020-12-02       | ilmannsfortuses kafka                                                   |                    |  |  |  |  |  |  |
|                                    | $\sim$                                                                                                    | 2020-12-03       | noaodiúsionDinjicomsidoudoña a oú wibidoufu kañia Postgres lilix golang |                    |  |  |  |  |  |  |
|                                    | 20                                                                                                    | 2020-12-04       | dous database redis                                                     |                    |  |  |  |  |  |  |
|                                    | Showing 1 to 10 of 12 entries<br>$2$ Next<br>Previous                                                                                                    |                  |                                                                         |                    |  |  |  |  |  |  |

**หมายเลข 2 :** รายงานบันทึกฝึกงานของนิสิตสหกิจ โดยสามารถเลือกดูบันทึกฝึกงานของ นิสิตสหกิจที่นิสิตได้ทำการกรอกข้อมูล

#### **3. การนิเทศนิสิตสหกิจศึกษา**

<span id="page-6-0"></span>ขั้นตอนการนิเทศนิสิตสหกิจศึกษาตามแบบฟอร์มบันทึกการนิเทศงานสหกิจศึกษา โดยอาจารย์ นิเทศ (UP\_Co-op 03) โดยดำเนินการโดยอาจารย์สหกิจศึกษาสามารถดำเนินการได้จากปุ่ม **บันทึกการ นิเทศนิสิต** หมายเลข 1 ซึ่งจะแสดงแบบฟอร์มการบันทึกการนิเทศงานสหกิจศึกษาตามแบบฟอร์ม โดย อาจารย์สามารถดำเนินการประเมินผล และกดบันทึกการประเมินในแบบฟอร์ม ดังหมายเลข 2

|                                                   |                                                                                                    |                               |                                    |                        |                                                                             |                                                     |                                                                              |          | ananaa i pisana ooneessa ar            |  |
|---------------------------------------------------|----------------------------------------------------------------------------------------------------|-------------------------------|------------------------------------|------------------------|-----------------------------------------------------------------------------|-----------------------------------------------------|------------------------------------------------------------------------------|----------|----------------------------------------|--|
| <b>Harve</b>                                      | ระบบสารสนเทศบริหารจัดการโครงการสหกิจศึกษา สำหรับคณะ                                                                            |                               |                                    |                        |                                                                             |                                                     |                                                                              |          |                                        |  |
| dogenous nouris<br>& <b>dogensDewarrussformer</b> | profit-studespreakdy<br>63 AU                                                                                                  |                               | инадолжен<br>23 สถานประกอบการ      | event<br>$9$ AU        | check of the differences.<br>$2$ AU                                         |                                                     |                                                                              |          |                                        |  |
| meholyeasians                                     | dayaamuuls=naums                                                                                                    |                               |                                    |                        |                                                                             |                                                     |                                                                              |          |                                        |  |
|                                                   | ***แสดงเวลาะข้อมูลมีสิตที่เคยสมัครเข้าร่วมโครงการสหกิจศึกษาภายในคณะ ฯ และมีสิทที่ถูกคัดเลือกเข้ามีคลิฟกิจที่ทยาในสถานประกอบการ |                               |                                    |                        |                                                                             |                                                     |                                                                              |          |                                        |  |
|                                                   | Show to a entries                                                                                                    |                               |                                    |                        |                                                                             |                                                     |                                                                              | Search:  |                                        |  |
|                                                   |                                                                                                    | didud 7- senato 7-            | 74<br>fo-unuana                    | 74.<br>สาขาวิชา        | $7.5 -$<br>nembehangseigen                                                  | annualsynaums                                       | $14$ แบบฟอร์แสหกัดศึกษา $14$ ปั่นทึกการฝึกงานมีสิต $14$ ปั่นทึกการนิเทศนิสิต |          |                                        |  |
|                                                   |                                                                                                    |                               | 60020109 une0ht0 flue=0            | คลบพิวเตอร์ธรทิง       | Mraketling                                                                  | plain 5:5p with this                                | l a l                                                                        | n        | $\bigoplus$                            |  |
|                                                   | $\overline{a}$                                                                                                    |                               | 60020323   uneworms 5xh            | เกตโนโลจิสารสนเกต      | System Administrator                                                        | บริษัท จาร์วิทเกลโนโลล์ จำกัด                       | i e i                                                                        |          | $\mathbb G$                            |  |
|                                                   | $\mathbb{R}$                                                                                                    |                               | 60020334 unewsds-5n6 6cuviuu       | เทคโนโลยีสารสนเทศ      | System enginess, Technical support                                          | บริษัท ลานนาคอน จำกัด                               | i e i                                                                        | l e      | $\left( \overline{a}\right)$           |  |
|                                                   | $\mathcal{L}$                                                                                                    |                               | 60020378 uneurggzd durin           | เทคโบโลยีฮารสนเทศ      | Software Developer Trainee                                                  | บริษัท ขอฟต์สแควร์ อินเตอร์เนชั่นแบล จำกัด          | <b>a</b>                                                                     | l al     | $\begin{array}{c} \square \end{array}$ |  |
|                                                   | 5                                                                                                    |                               | 60020389  uneusggzd2 ofsdenga      | เทคโนโลยีฮารฮนเทศ      | System Administrator                                                        | บริษัท จาร์วิทเทคโนโลยี จำกัด                       | i e i                                                                        | l a      | $\bigoplus$                            |  |
|                                                   | 6                                                                                                    |                               | 60020480   unsuljimni mus          | gümsauunnnamads        | นักวิชาการภูมิสารสนเทศ                                                      | ทองแก้ไขปัญหาการบุกรุกที่ดินของรัฐ                  | <b>a</b>                                                                     | l a      | $\mathbb{G}$                           |  |
|                                                   | $\tau$                                                                                                    |                               | 60020559 unenquen estium           | Snohmsnau@xdaS         | Programmer                                                                  | บริษัท แรฟไฟร์ รีเสิร์ช แอนด์ ดีเวลล็อปเน็นท์ จำกัด | <b>a</b>                                                                     | l a      | $\mathbb G$                            |  |
|                                                   | $\mathbb{R}$                                                                                                    |                               | 60020604 unemogdies dulla          | <b>Snonnsnau@spool</b> | Fontend developer. Backend development, Software tester. Course development | ušijin pričitinu dišapa izidu dnika                 | $\blacksquare$                                                               | l a      | $\mathbb G$                            |  |
|                                                   | $\sim$                                                                                                    | 60020615                      | unanufins atlasta                  | <b>Snowmseau@oinoS</b> | Developer                                                                   | บริษัท เวลาร์ เทค จำกัด                             | $\blacksquare$                                                               | l a l    | $\Box$                                 |  |
|                                                   | 10 <sub>1</sub>                                                                                                    |                               | 60020626 นายณัฐนันท์ แก้วหน่อเมือง | วิทยาการคอนพิวเตอร์    | Developer                                                                   | บริษัท อัฟวาและเที่ จำกัด                           | i e i                                                                        | <b>B</b> | $\mathbb{E}$                           |  |
|                                                   |                                                                                                    | Showing 1 to 10 of 67 entries |                                    |                        |                                                                             |                                                     |                                                                              | Previous | 1 2 3 4 5 6 7 Next                     |  |

**หมายเลข 1 :** ปุ่มแบบฟอร์มการบันทึกการนิเทศงานสหกิจศึกษาตามแบบฟอร์ม

### **คู่มือการใช้ระบบสารสนเทศบริหารจัดการ โครงการสหกิจศึกษา มหาวิทยาลัยพะเยาสำหรับอาจารย์สหกิจศึกษา**

P a g e | **7**

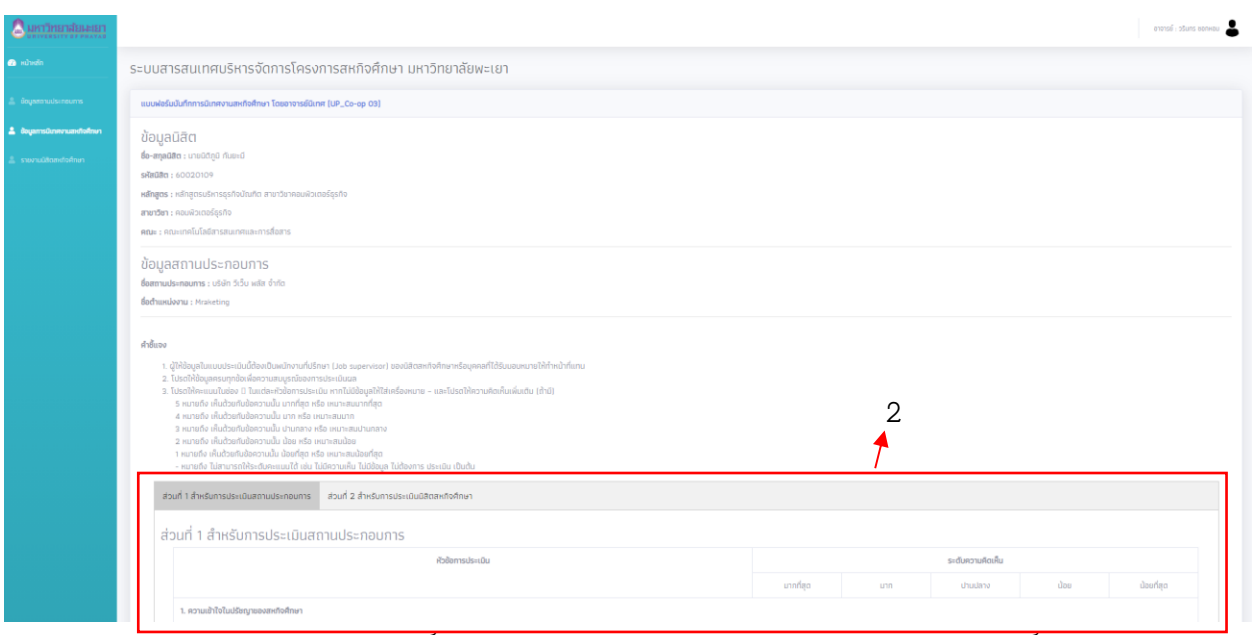

**หมายเลข 2 :** แบบฟอร์มการบันทึกการนิเทศงานสหกิจศึกษาตามแบบฟอร์มบันทึกการนิเทศ งานสหกิจศึกษา โดยอาจารย์นิเทศ (UP\_Co-op 03)